**Осипова 2020 Ольга Валерьевна**

 **Подготовила: учитель музыки**

## **в дистанционный период обучения**

#### **уроков музыки**

#### **с документами и презентациями, трансляция в Zoom**

#### **Из опыта работы в Google Диске**

#### **Школа 319**

**Государственное бюджетное общеобразовательное учреждение общеобразовательная**

Google Диск позволяет просматривать и изменять:

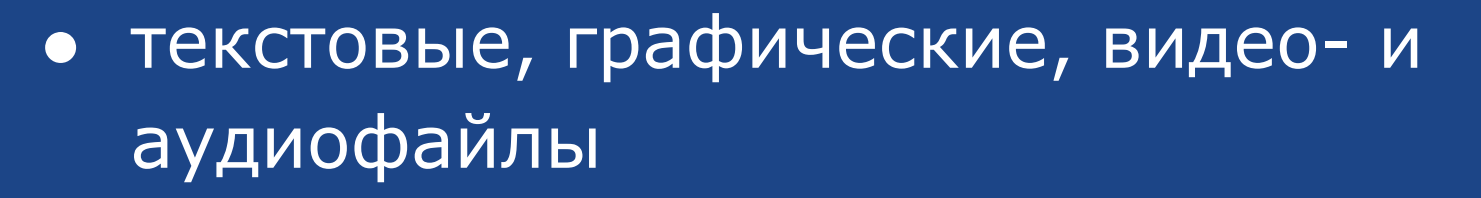

- электронные таблицы, презентации, графики и диаграммы
- архивы и др.

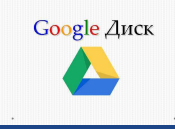

## стандартные офисные программы

#### может заменить

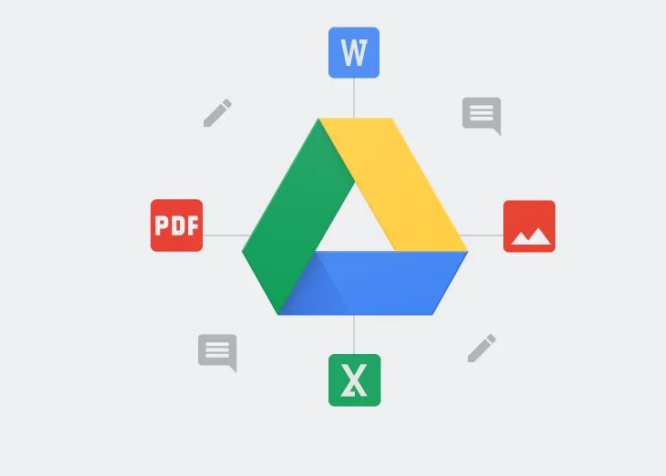

## вполне успешно

# Google Drive

Таким образом,

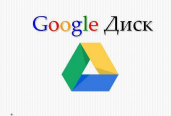

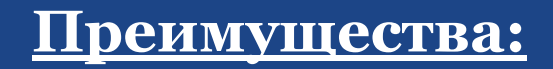

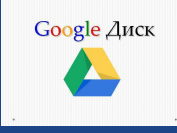

**● Совместимость со всеми операционными** 

**системами;**

**● Доступ к Google Диску с любого устройства,** 

**подключённого к интернету;**

- **● Интуитивно понятный простой интерфейс;**
- **● Гибкое управление доступом к файлам;**
- **● Возможность хранить любые файлы;**

Так выглядит в Google Диске папка с одним из уроков

Доступ к каждому документу можно получить по ссылке:

- [Тема урока](https://docs.google.com/document/d/14_zqhd3YUJLFpIUrVftVRAV4hanONc7h9kaozxN0oUs/edit?usp=sharing) с указаниями действий
- [ПРЕЗЕНТАЦИЯ т](https://docs.google.com/presentation/d/1OpI1um2epKMxh75o5CcgUy-0k-_eUNUJXmoUKN9MnPg/edit?usp=sharing)емы урока
- Проверочный тест

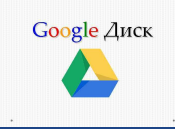

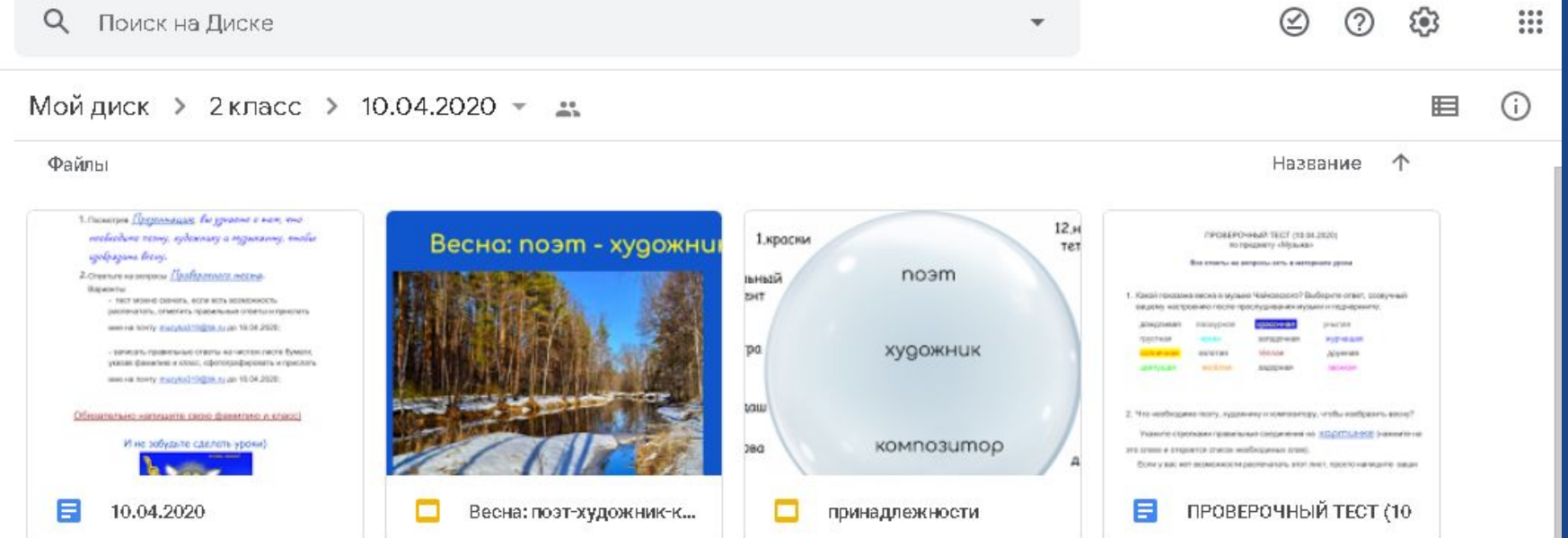

Google Диск

#### Такая форма урока удобна тем, что:

- доступ открыт по ссылке только тем, кто ее получил (конкретный класс, группа,параллель);
- задание доступно в любой момент времени, и выполнять его можно по частям;
- при возможности, либо необходимости, материал занятия можно распечатать (например, если есть дети с нарушением зрения).

## Трансляция урока

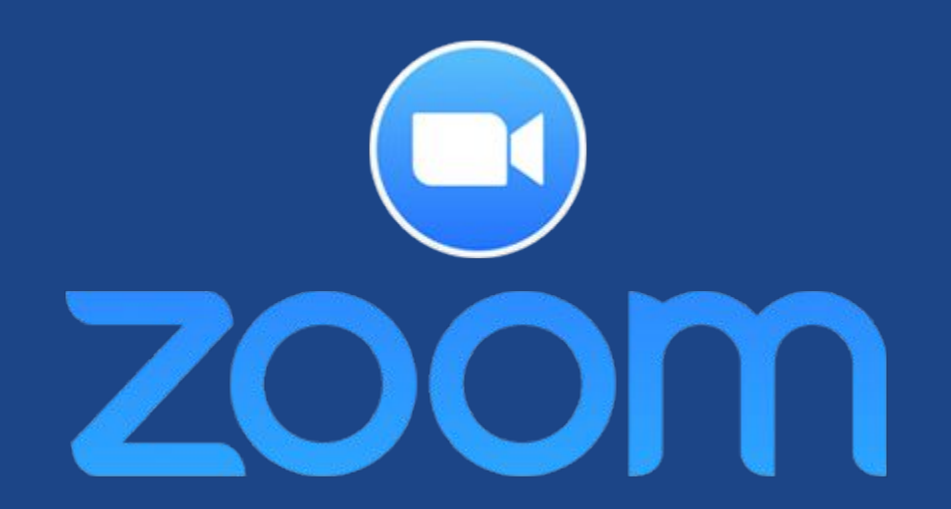

## создать сразу две ссылки и сделать пятиминутный перерыв в ходе вашего занятия

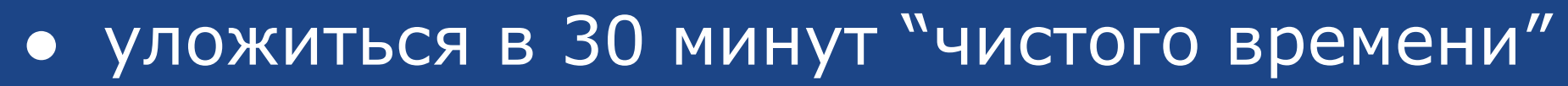

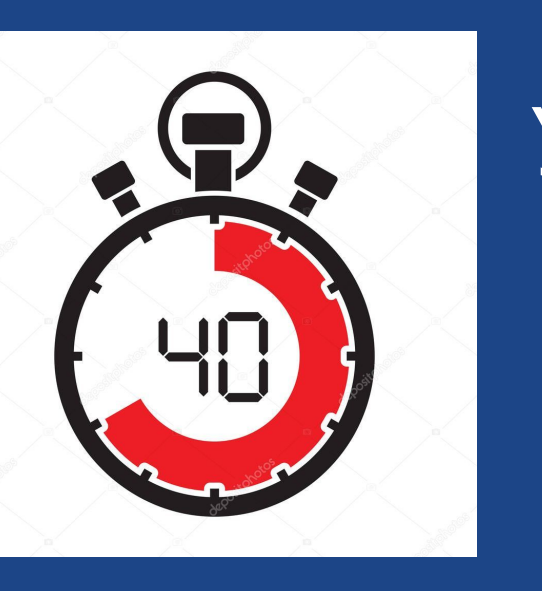

## Варианты:

## У вас есть только 40 минут!

#### Преимущества урока zoom:

- **● четкая организация времени учащегося**
- **● занятие одновременно всем классом**
- **● возможность диалога с учениками**

**урока;**

- 
- **● видеоконтроль в ходе занятия**

**● сохранение привычного хода** 

- 
- 
- 

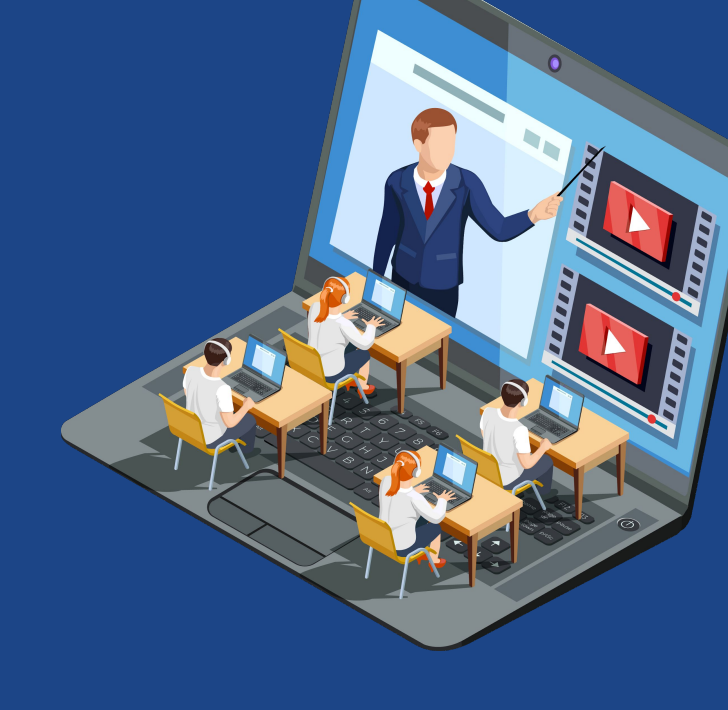

● **возможность использования разных видов деятельности**

## **Безопасность**

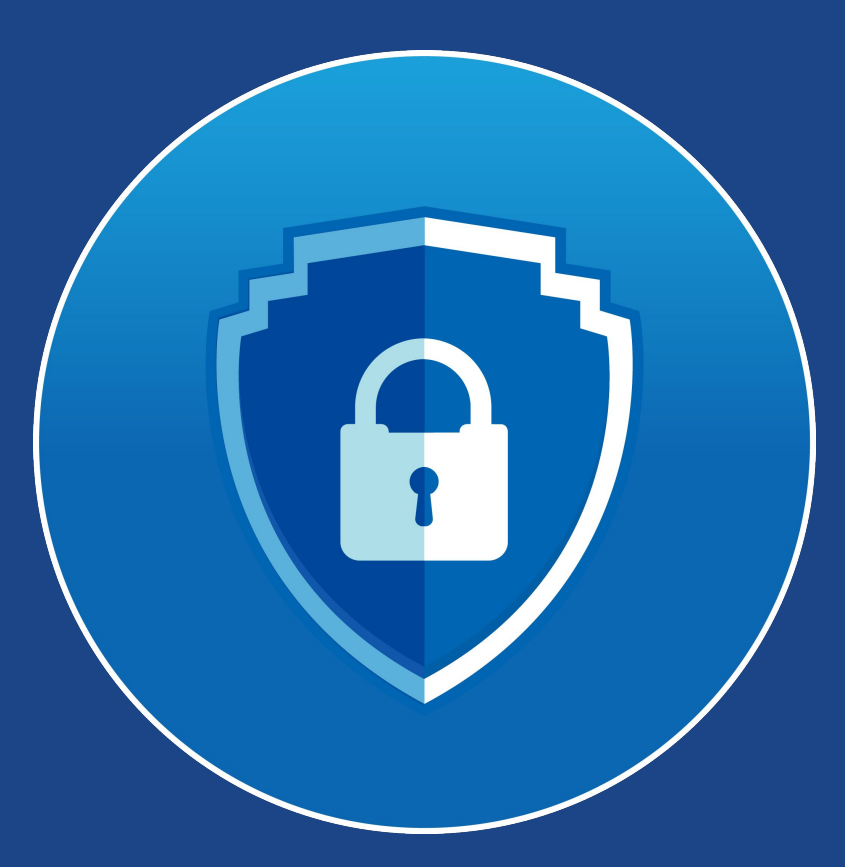

#### Рекомендации:

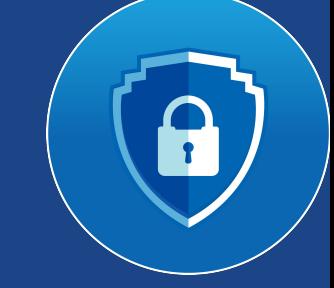

- вкл.зал ожидания
- запретить участникам (снять галочки) демонстрацию экрана, чат между собой, переименовывать себя
- вход только под своим именем с постоянной видеотрансляцией
- фамилия, имя, класс в чате при входе в zoom

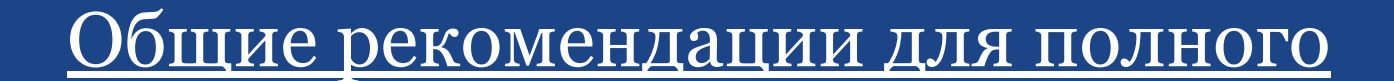

#### взаимоудовлетворения

#### по окончании занятия

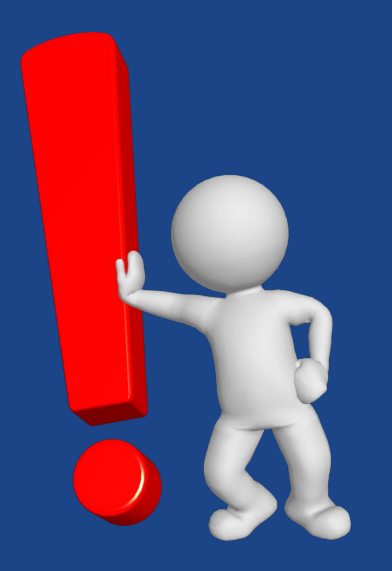

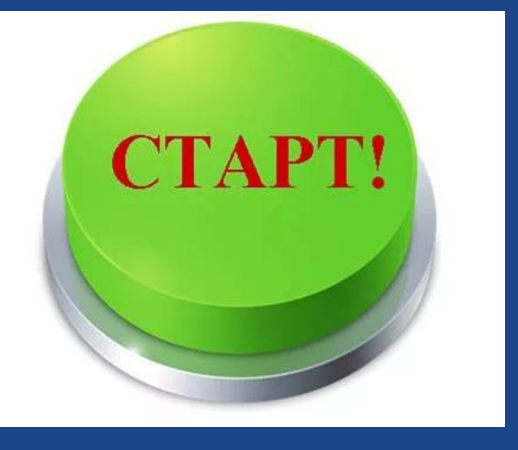

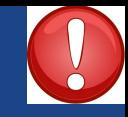

• включите запись занятия!

- это даст возможность сохранения чата с именами и ответами по ходу урока с последующим анализом своего опыта

14 мая. Тема: Легко ли быть музыкальным исполнителем?

Квартет - ансамбль из 4 исполнителей.

От итал. - "четыре".

И.А. Крылов, басня "Квартет".

Мартышка - скрипка 1

Осёл - скрипка 2

Козёл - альт

Мишка - бас (контрабас)

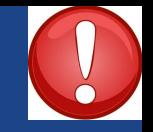

## • используйте zoom как виртуальную доску

- дети по ходу урока смогут записать в тетрадях тему и ключевые слова

#### - это интересно, актуально и не скучно

# **HOOYPOK** ВЕДУЩИЙ ОБРАЗОВАТЕЛЬНЫЙ ПОРТАЛ РОССИИ

● используйте готовые профессиональные видеоуроки

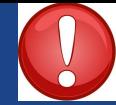

### - это расширяет кругозор, формирует хороший музыкальный вкус и умение слушать музыку

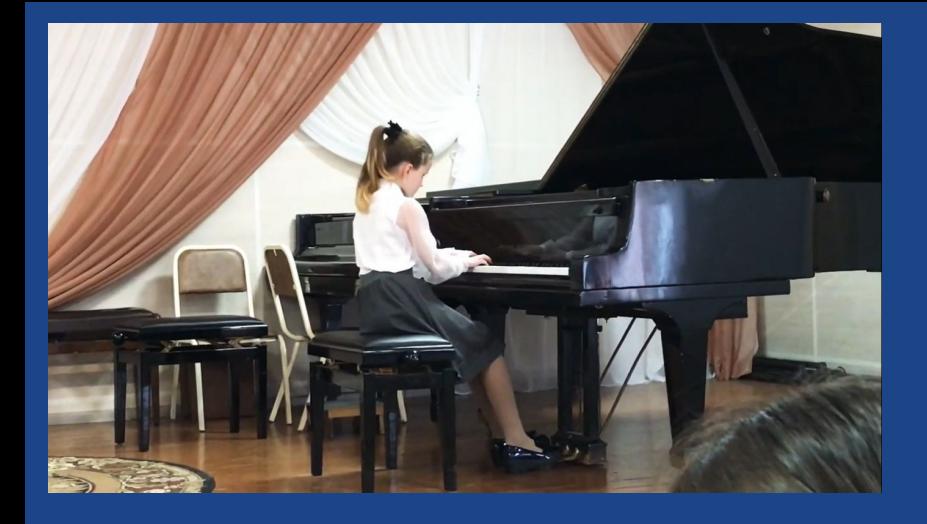

Ребята с удовольствием слушают классику в исполнении ровесников

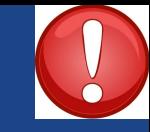

## - это даст возможность быстрого переключения между вкладками, сайтами, презентациями, текстовыми или видеофайлами

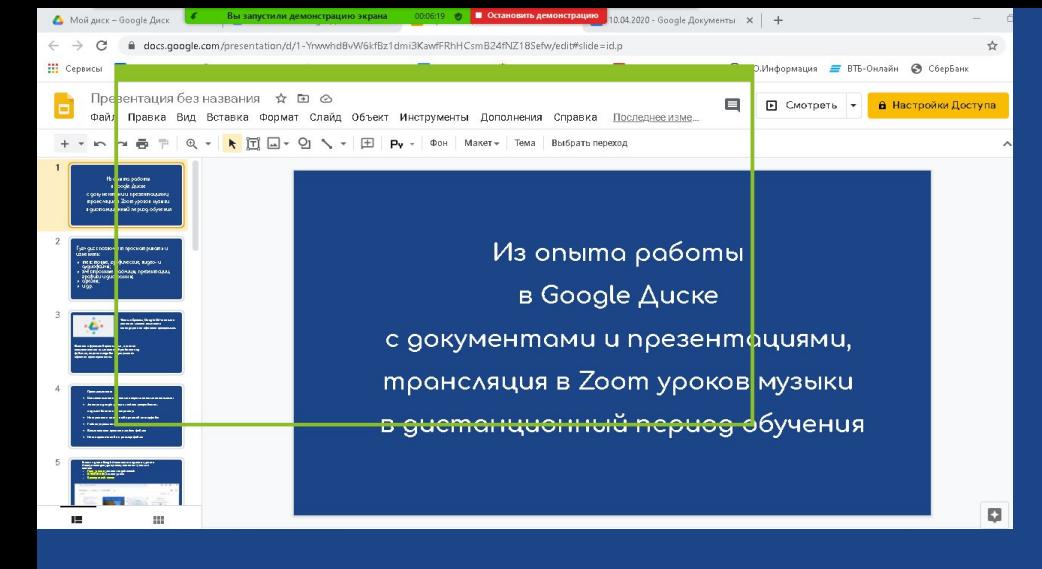

## используйте функцию "часть экрана"

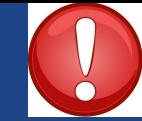

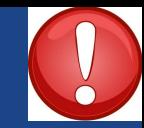

#### Демонстрация части экрана

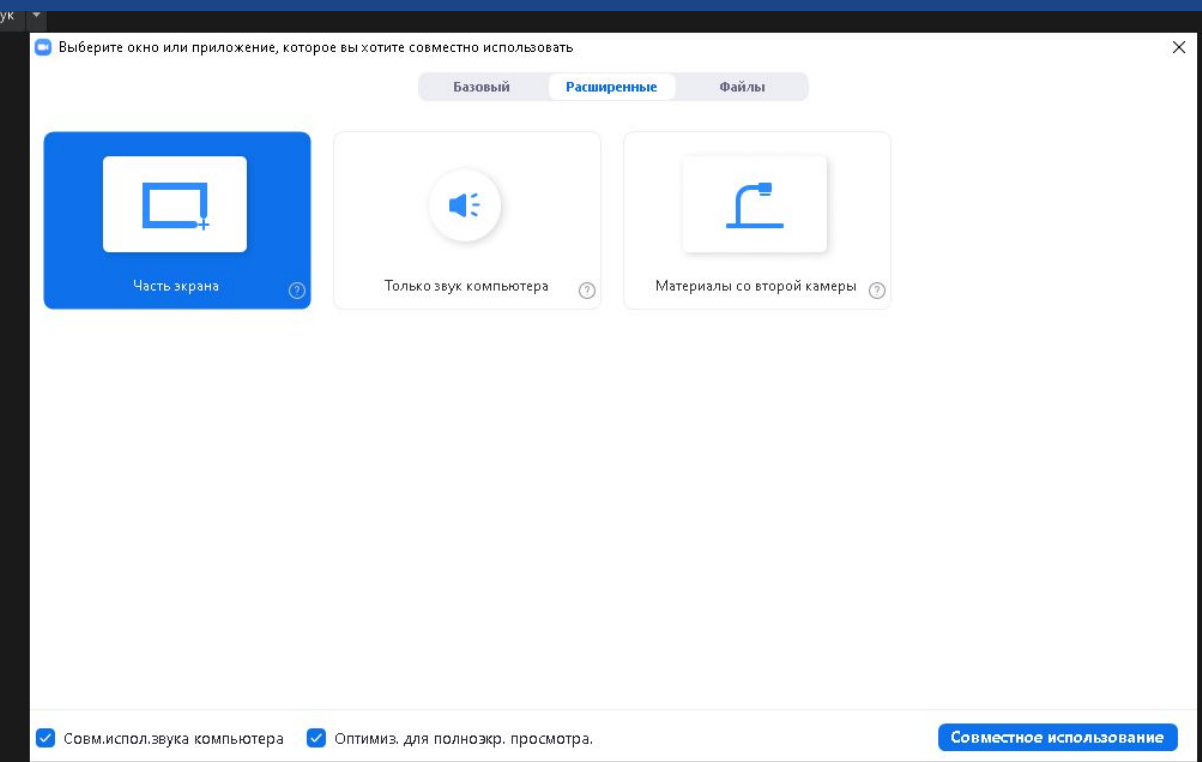

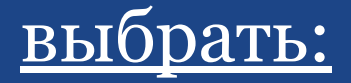

- **Расширенные настройки**
- **● совм.испол.звука компьютера**
- **● оптимиз.для полноэкр.просмотра**

#### **нажать:**

**● совместное использование**

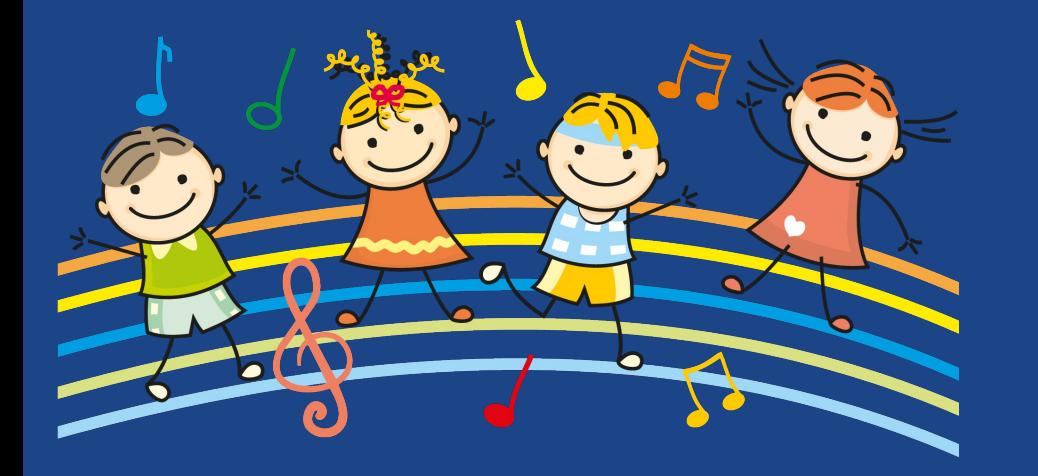

## любимая песнякараоке в конце занятия

- даст возможность двигаться (танцевать) и оставит у ребят ощущение разрядки

#### Сайты в помощь по освоению пространства zoom:

#### **● Как провести онлайн-урок в Zoom**

<https://zoomapp.ru/faq/how-to-organize-online-lesson-in-zoom>

- **● Zoom для обучения: 10 самых популярных вопросов** <https://blog.zoom.us/ru/zoom-for-education-top-10-frequently-asked-questions/>
- **● ZOOM для преподавателей и спикеров (инструкция)** <https://hsbi.hse.ru/articles/zoom-dlya-prepodavateley/>
- **● [Музыка 1 класс видеоуроки](https://www.youtube.com/watch?v=OKhOPNwm95U&list=PLvtJKssE5NrgNiuRe35PmtfBGjYdZEpfl)**

# **Влагодарю за внимание!** Творческих усшехов, коллеги!